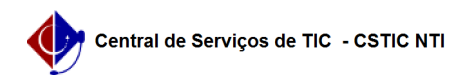

## [Questão] Como ver minhas notas no SIGAA (Turma Virtual)? 22/10/2024 23:26:33

## **Imprimir artigo da FAQ**

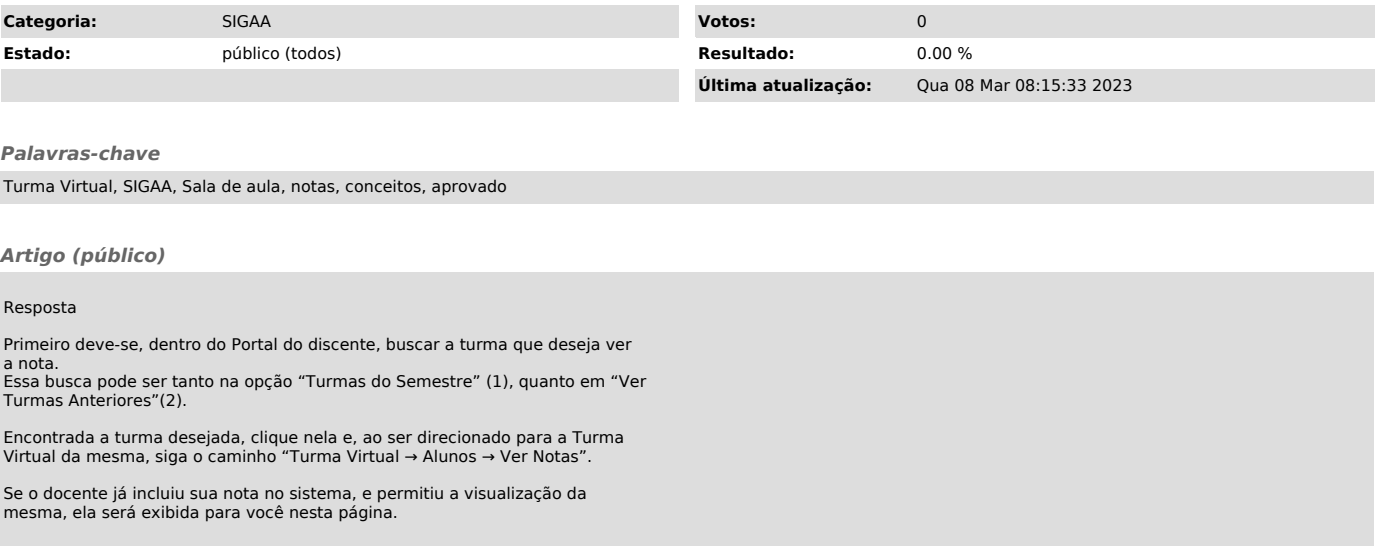